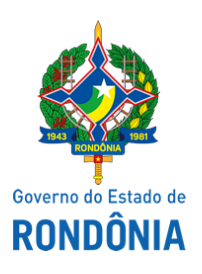

Diário Oficial do Estado de Rondônia nº 39 Disponibilização: 23/02/2021 Publicação: 23/02/2021

Departamento Estadual de Estradas de Rodagem e Transportes - DER

## **ATO Nº 14/2021/DER-GECON**

Porto Velho, 22 de fevereiro de 2021.

Processo Administrativo: 0009.550097/2019-35 Convênio n.º 014/2020/PJ/DER-RO Prefeitura Municipal de **Cacoal - RO.**

Nos termos dos procedimentos contidos no artigo 82 da portaria interministerial  $n^{\circ}$  424 de  $30/12/2016$ ; combinado com os artigos 27 e 28 da Instrução Normativa n.º 005/TCE RO de 21/11/00 e com base no relatório fiscal e despacho da Controle Interno deste DER/RO, **homologo** a Prestação de Contas final do Convênio n.º 014/2020/PJ/DER-RO que tem por objeto: Aquisição de veículo utilitário tipo pick up, com o ar condicionado, motor flex 1.4 cilindradas, potência 85cv, ano/modelo vigente ou superior, cor branca, bicombustível (gasolina/álcool); transmissão manual de 5 velocidades; carroceria convencional em aço (próprio do veículo) com protetor de caçamba mínima de 600 kg de carga útil; cabine para 2 ocupantes e bancos estofados com cintos de segurança Individuais e tapetes, para atender as necessidades do município de Cacoal/RO.

## **EDER ANDRÉ FERNANDES DIAS**

Diretor Geral Adjunto

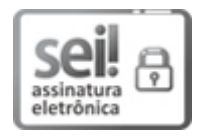

Documento assinado eletronicamente por **EDER ANDRE FERNANDES DIAS**, **Diretor(a) Adjunto(a)**, em 22/02/2021, às 15:19, conforme horário oficial de Brasília, com fundamento no artigo 18 caput e seus §§ 1º e 2º, do [Decreto](http://www.diof.ro.gov.br/data/uploads/2017/04/Doe-05_04_2017.pdf) nº 21.794, de 5 Abril de 2017.

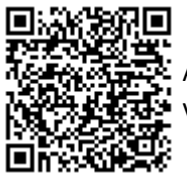

A autenticidade deste documento pode ser conferida no site [portal](http://sei.sistemas.ro.gov.br/sei/controlador_externo.php?acao=documento_conferir&id_orgao_acesso_externo=0) do SEI, informando o código verificador **0016339556** e o código CRC **FE3E674D**.

Referência: Caso responda este Ato, indicar expressamente o Processo nº 0009.550097/2019-35 SEI nº 0016339556